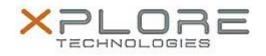

## Xplore Technologies Software Release Note

| Name                             | C5m & F5m BIOS A07                                               |
|----------------------------------|------------------------------------------------------------------|
| File Name                        | X5m_A07_BIOS.zip                                                 |
| Release Date                     | May 06, 2016                                                     |
| This Version                     | A07                                                              |
| Replaces<br>Version              | All previous versions                                            |
| Intended Users                   | C5m and F5m users                                                |
| Intended<br>Product              | C5m and F5m Tablet PCs only                                      |
| File Size                        | 15 MB                                                            |
| Supported<br>Operating<br>System | Windows 10 (64-bit), Windows 8.1 (64-bit) and Windows 7 (64-bit) |

#### Fixes in this Release

• Fixed rear camera and finger print reader detection errors.

### What's New in this Release

- Updated to Xplore logo.
- Added new digitizer parts ID.

#### **Installation and Configuration Instructions**

# Note: Button Driver v4.3.4.3 or later is required before installs this BIOS otherwise buttons may not work correctly.

Ensure the tablet is using AC power before installing the BIOS update.

#### To install the C5m & F5m BIOS A07 update, perform the following steps:

- 1. Download the BIOS update to the directory location of your choice.
- 2. Unzip the file to a location on your local drive.
- 3. Double-click installer (.exe file) and follow the prompts.
- 4. System will restart automatically to complete the BIOS update process. Do not manually power off the tablet during the update.
- 5. The tablet will automatically restart after installing the BIOS.

#### Licensing

Refer to your applicable end user licensing agreement for usage terms.